## **Variable Definition**

The variable-definition option is used with DEFINE DATA LOCAL, DEFINE DATA INDEPENDENT, DEFINE DATA CONTEXT and DEFINE DATA OBJECT.

In the variable-definition option, you may specify either a scalar-definition or an array-definition:

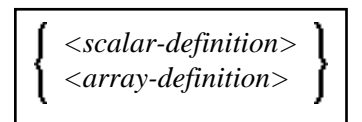

<scalar-definition>

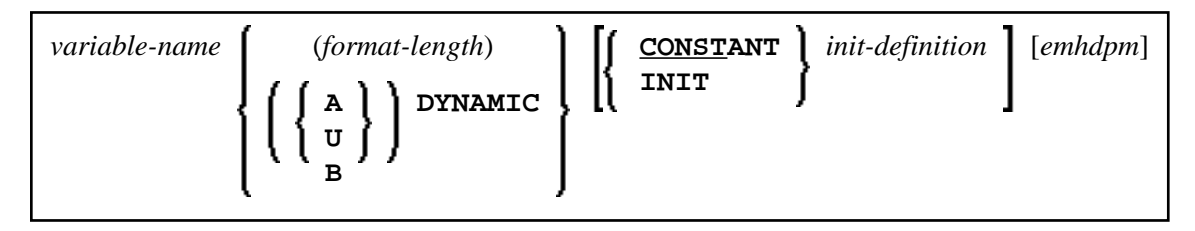

<array-definition>

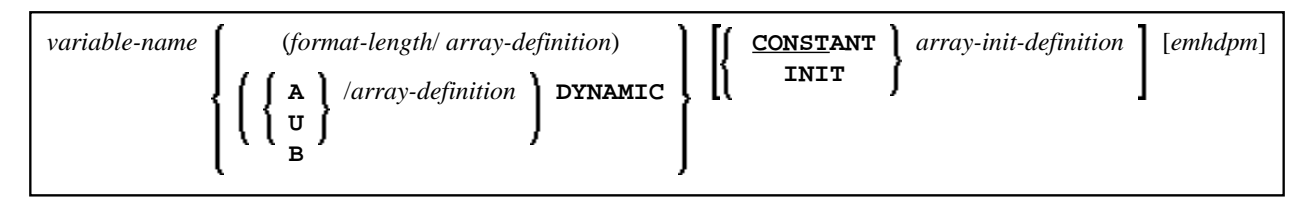

This chapter covers the following topics:

- [Function](#page-0-0)
- [Syntax Description](#page-0-1)  $\bullet$

For an explanation of the symbols used in the syntax diagram, see *Syntax Symbols*.

## <span id="page-0-0"></span>**Function**

A variable-definition is used to define a single field/variable that may be single-valued (scalar) or multi-valued (array).

## <span id="page-0-1"></span>**Syntax Description**

<span id="page-1-0"></span>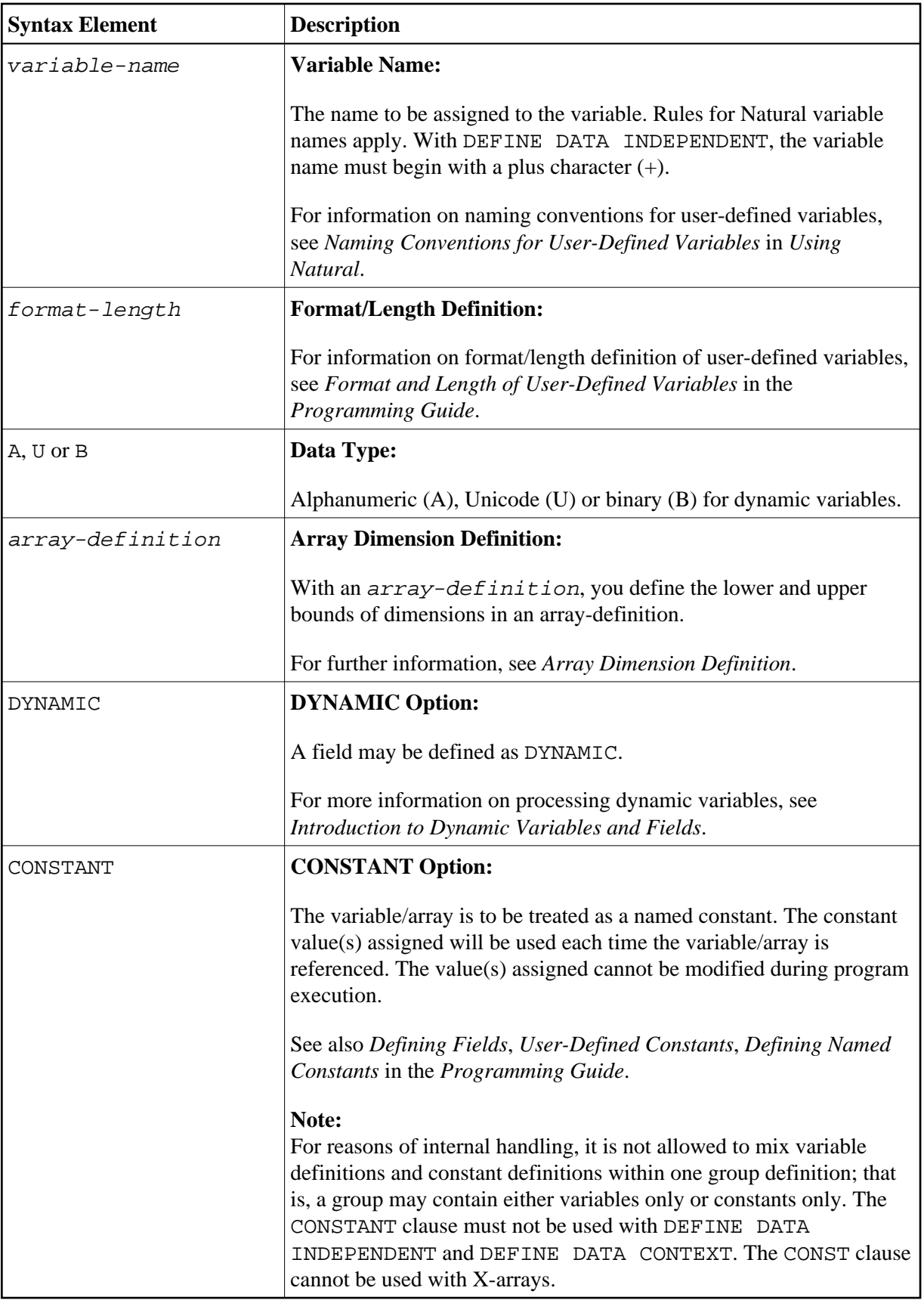

<span id="page-2-0"></span>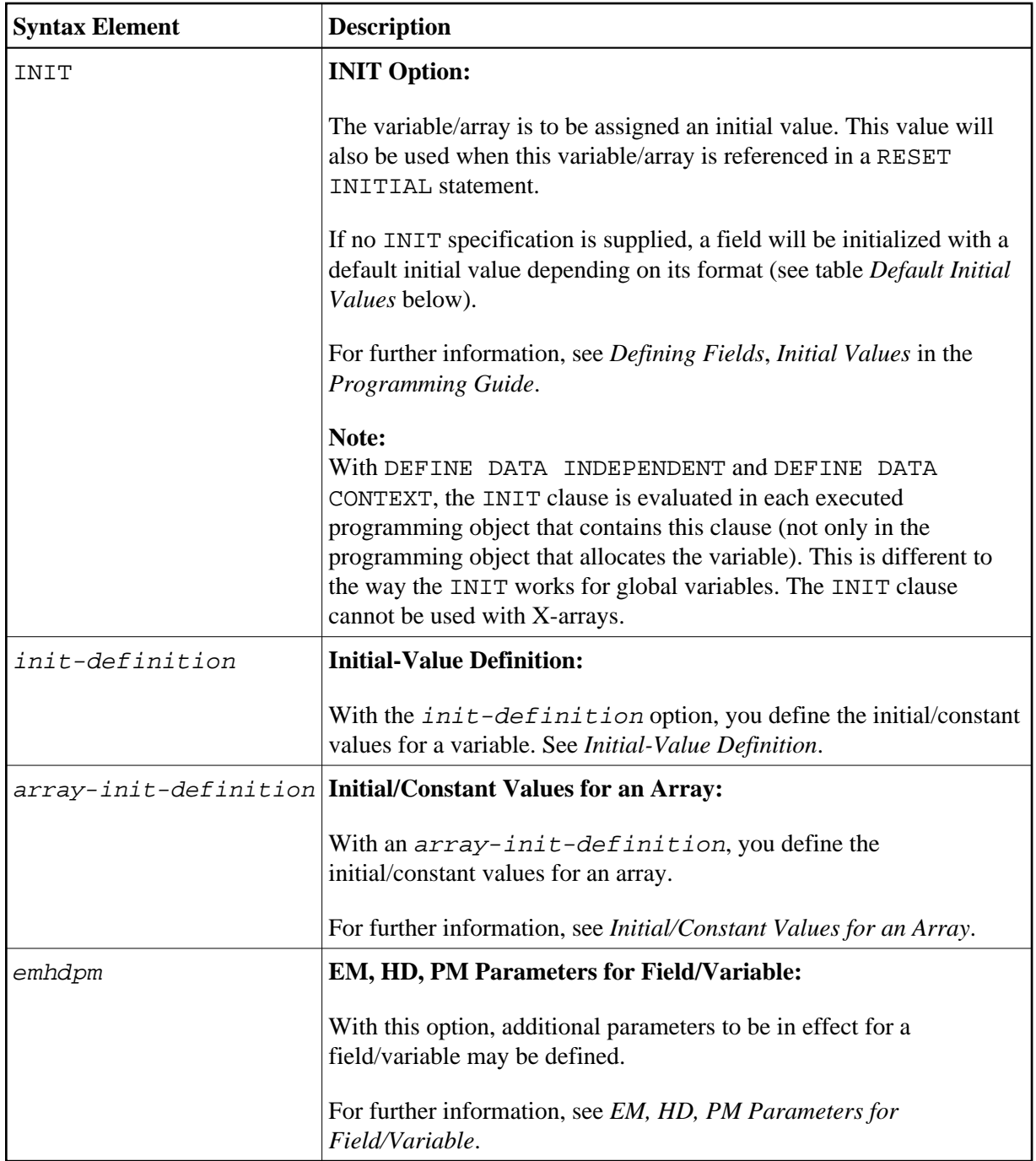

## <span id="page-2-1"></span>**Default Initial Values**

The following table shows the default initial values that are provided with the various formats:

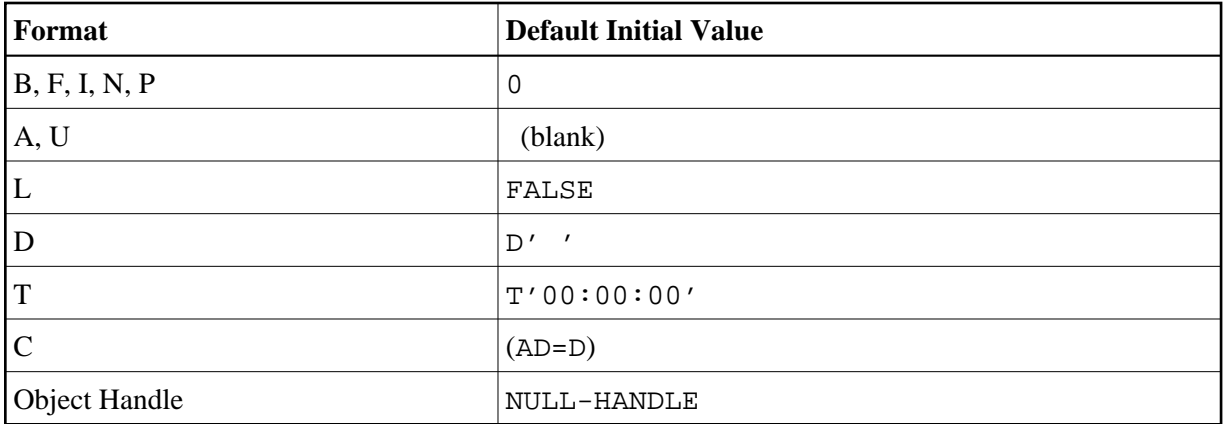

Fields declared as DYNAMIC do not have any initial value because their field length is zero by default.